**МИНИСТЕРСТВО НАУКИ И ВЫСШЕГО ОБРАЗОВАНИЯ РОССИЙСКОЙ ФЕДЕРАЦИИ ФЕДЕРАЛЬНОЕ ГОСУДАРСТВЕННОЕ БЮДЖЕТНОЕ ОБРАЗОВАТЕЛЬНОЕ УЧРЕЖДЕНИЕ ВЫСШЕГО ОБРАЗОВАНИЯ «МОСКОВСКИЙ ГОСУДАРСТВЕННЫЙ УНИВЕРСИТЕТ ТЕХНОЛОГИЙ И УПРАВЛЕНИЯ ИМЕНИ К.Г. РАЗУМОВСКОГО (ПЕРВЫЙ КАЗАЧИЙ УНИВЕРСИТЕТ)»** (ФГБОУ ВО «МГУТУ ИМ. К.Г. РАЗУМОВСКОГО (ПКУ)»)

**БАШКИРСКИЙ ИНСТИТУТ ТЕХНОЛОГИЙ И УПРАВЛЕНИЯ (ФИЛИАЛ)**

УТВЕРЖДАЮ Директор Башкирского института технологий и управления (филиал) **PRALE. В. Кузнецова** «29» июня 2023

## **РАБОЧАЯ ПРОГРАММА ДИСЦИПЛИНЫ**

## **ЕН.03 ИНФОРМАЦИОННОЕ ОБЕСПЕЧЕНИЕ ПРОФЕССИОНАЛЬНОЙ ДЕЯТЕЛЬНОСТИ**

**математического и общего естественнонаучного учебного цикла программы подготовки специалистов среднего звена по специальности 15.02.07 Автоматизация технологических процессов и производств (по отраслям)**

**базовой подготовки**

**Квалификация (степень) Техник**

Очная форма обучения

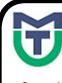

 ДОКУМЕНТ ПОДПИСАН ЭЛЕКТРОННОЙ ПОДПИСЬЮ

Сертификат: 00940BA2D772BADC6721A08E042746B11B Владелец: Кузнецова Елена Валентиновна Действителен: с 07.07.2023 до 29.09.2024

Мелеуз 2022

ОДОБРЕНО СОГЛАСОВАНО предметной (цикловой) комиссией Общеобразовательных, и естественно-научных дисциплин

Заместитель директора по учебной и научно-исследовательской работе  $\mathcal{L}$  Е.Е. Пономарев

Председатель ПЦК «29» июня 2022г. Culleul - Е.Н. Мельникова Протокол № 12 от «29» июня 2022г.

Составитель (автор): Преподаватель Башкирского института технологий и управления (филиал)  $\sqrt{M\gamma}$  Л.К. Тучкина

Рабочая программа рекомендована к утверждению экспертами: Доцент кафедры Автоматизированные системы управления и технологическое оборудование Башкирского института технологий и управления (филиал) \_\_\_\_\_\_\_\_\_\_\_\_\_\_ Д.Д. Яшин

Рабочая программа разработана на основе федерального государственного образовательного стандарта среднего профессионального образования по специальности 15.02.07 Автоматизация технологических процессов и производств (по отраслям), утвержденного приказом Министерства образования и науки Российской Федерации от 18.04.2014 г. № 349, и учебного плана программы подготовки специалистов среднего звена по специальности 15.02.07 Автоматизация технологических процессов и производств (по отраслям).

# **СОДЕРЖАНИЕ**

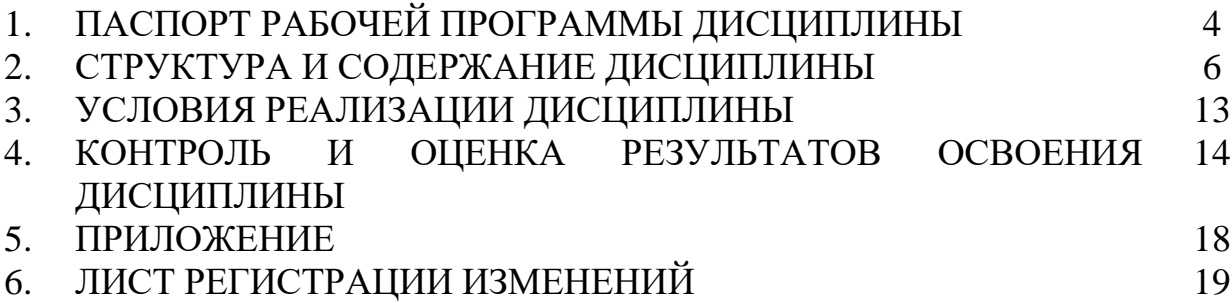

## **1. ПАСПОРТ РАБОЧЕЙ ПРОГРАММЫ ДИСЦИПЛИНЫ**

## **1.1. Область применения рабочей программы**

Рабочая программа дисциплины является частью программы подготовки специалистов среднего звена по специальности 15.02.07 Автоматизация технологических процессов и производств базовой подготовки, разработанной в федеральном государственном бюджетном образовательном учреждении высшего образования «Московский государственный университет технологий и управления имени К.Г. Разумовского (Первый казачий университет)»*.*

## **1.2. Место дисциплины в структуре программы подготовки специалистов среднего звена**

Дисциплина ЕН3 Информационное обеспечение профессиональной деятельности относится к математическому и общему естественнонаучному учебного цикла программы подготовки специалистов среднего звена.

### **1.3. Цели и задачи дисциплины – требования к результатам освоения дисциплины**

Цель дисциплины – сформировать у студентов знания теоретических и практических основ технических средств информатизации, их характеристик, особенности устройства и принципов управления.

Задачи дисциплины:

- раскрыть студентам основные категории и понятия технических средств информатизации;

- сформировать у них творческое мышление и практическое понимание устройств технических средств информатизации;

- подготовить будущего специалиста к практической и технической деятельности в области технических средств информатизации.

В процессе освоения дисциплины у обучающихся должны быть сформированы общие компетенции

#### **а) общих (ОК):**

ОК 1. Понимать сущность и социальную значимость своей будущей профессии, проявлять к ней устойчивый интерес.

ОК 2. Организовывать собственную деятельность, выбирать типовые методы и способы выполнения профессиональных задач, оценивать их эффективность и качество.

ОК 3. Принимать решения в стандартных и нестандартных ситуациях и нести за них ответственность.

ОК 4. Осуществлять поиск и использование информации, необходимой для эффективного выполнения профессиональных задач, профессионального и личностного развития.

ОК 5. Использовать информационно-коммуникационные технологии в профессиональной деятельности.

ОК 6. Работать в коллективе и команде, эффективно общаться с коллегами, руководством, потребителями.

ОК 7. Брать на себя ответственность за работу членов команды (подчиненных), результат выполнения заданий.

ОК 8. Самостоятельно определять задачи профессионального и личностного развития, заниматься самообразованием, осознанно планировать повышение квалификации.

## **б) Профессиональных компетенций (ПК):**

ПК 5.1. Осуществлять контроль параметров качества систем автоматизации.

ПК 5.2. Проводить анализ характеристик надежности систем автоматизации.

ПК 5.3. Обеспечивать соответствие состояния средств и систем автоматизации требованиям надежности.

В результате освоения дисциплины студент должен уметь:

- использовать программное обеспечение в профессиональной деятельности,

- применять компьютерные и телекоммуникационные средства,

В результате освоения дисциплины студент должен знать:

- состав, функции и возможности использование информационных и телекоммуникационных технологий в профессиональной деятельности,

- основные сведения о вычислительных системах и автоматизированных системах управления.

### **1.4 Количество часов на освоение дисциплины:**

Максимальной учебной нагрузки обучающегося 54 часов, в том числе:

обязательной аудиторной учебной нагрузки обучающегося 36 часа;

самостоятельной работы обучающегося 18 часов.

## **2. СТРУКТУРА И СОДЕРЖАНИЕ ДИСЦИПЛИНЫ**

## **2.1. Объем учебной дисциплины и виды учебной работы**

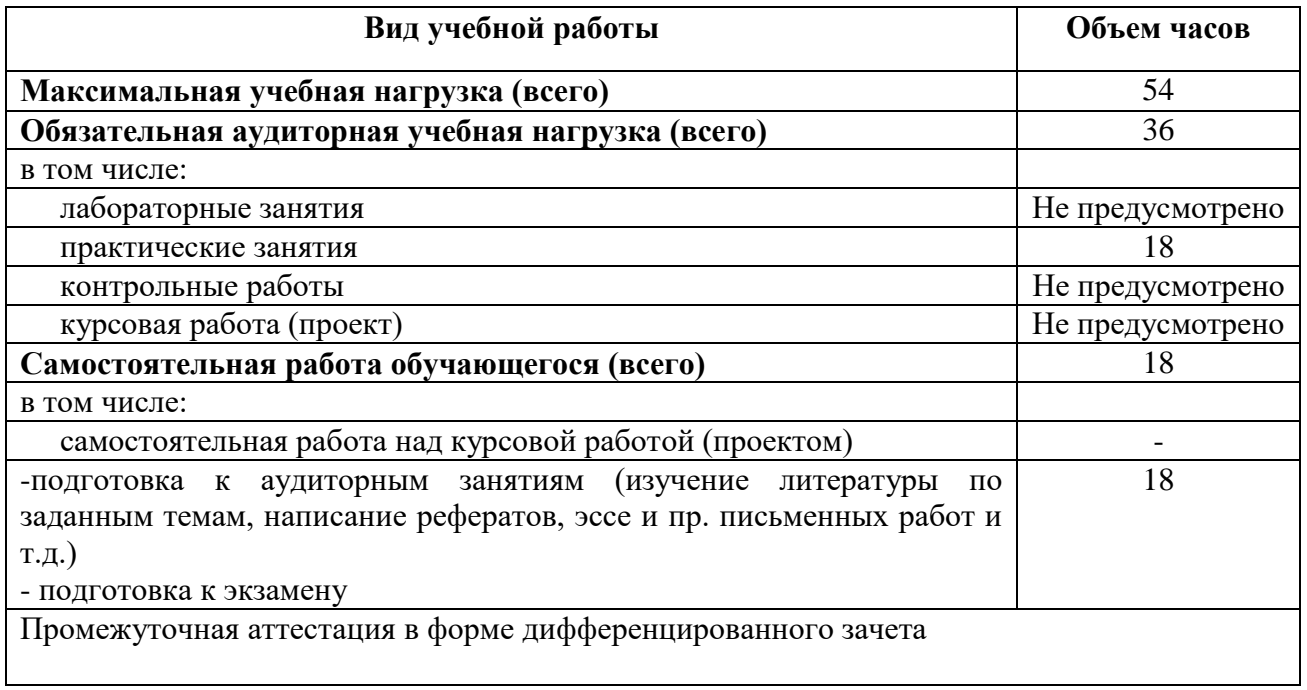

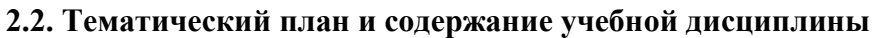

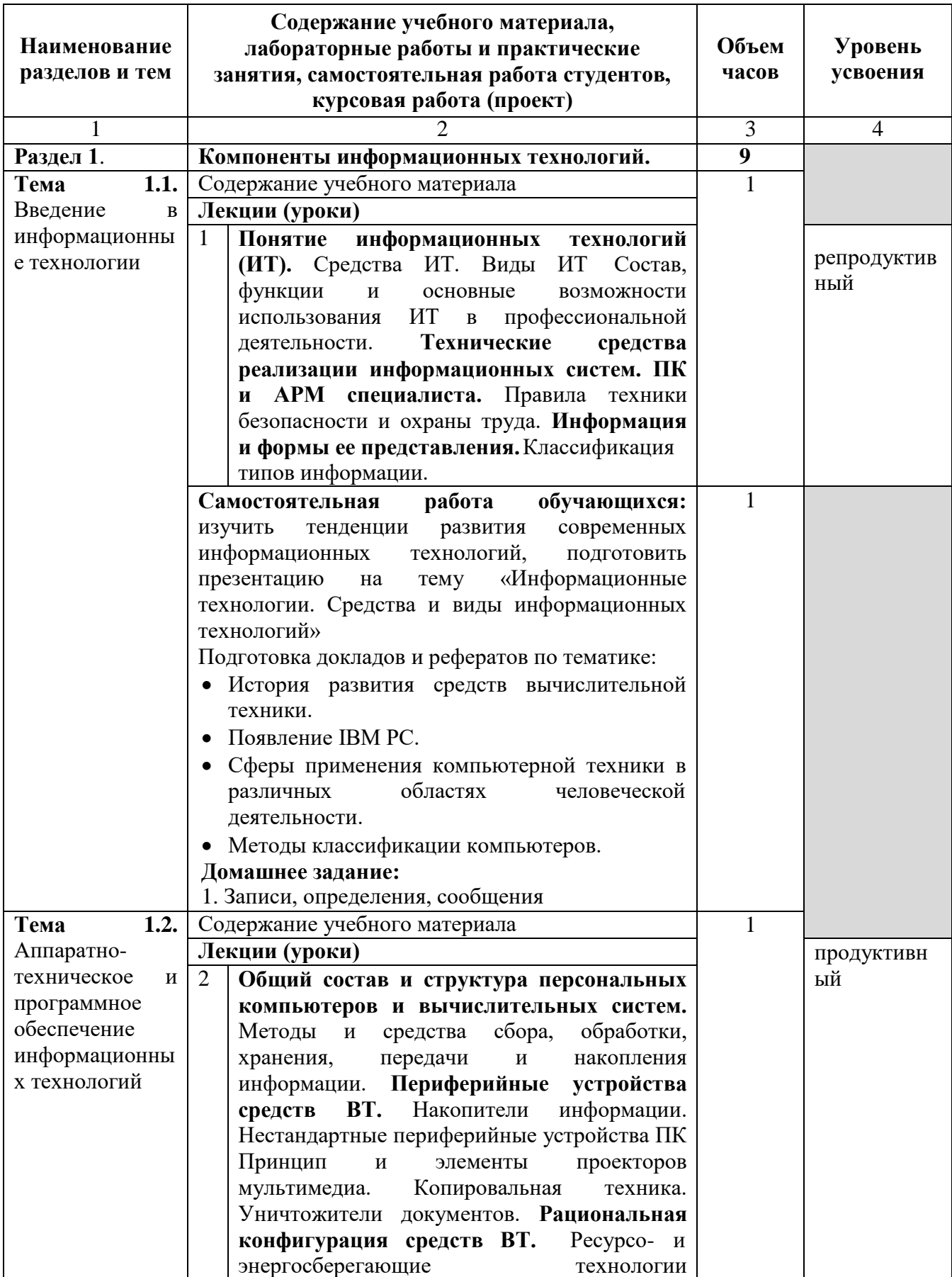

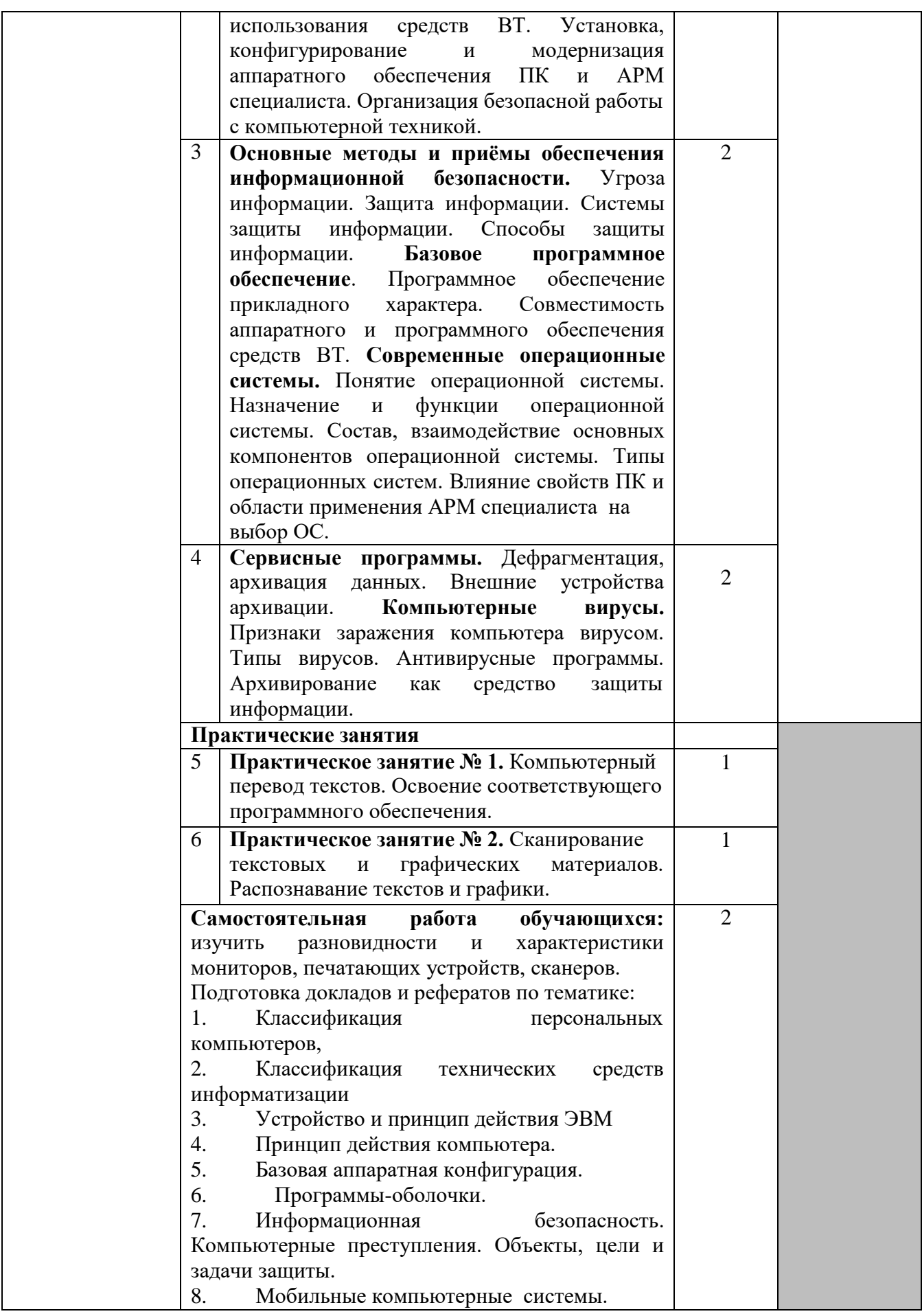

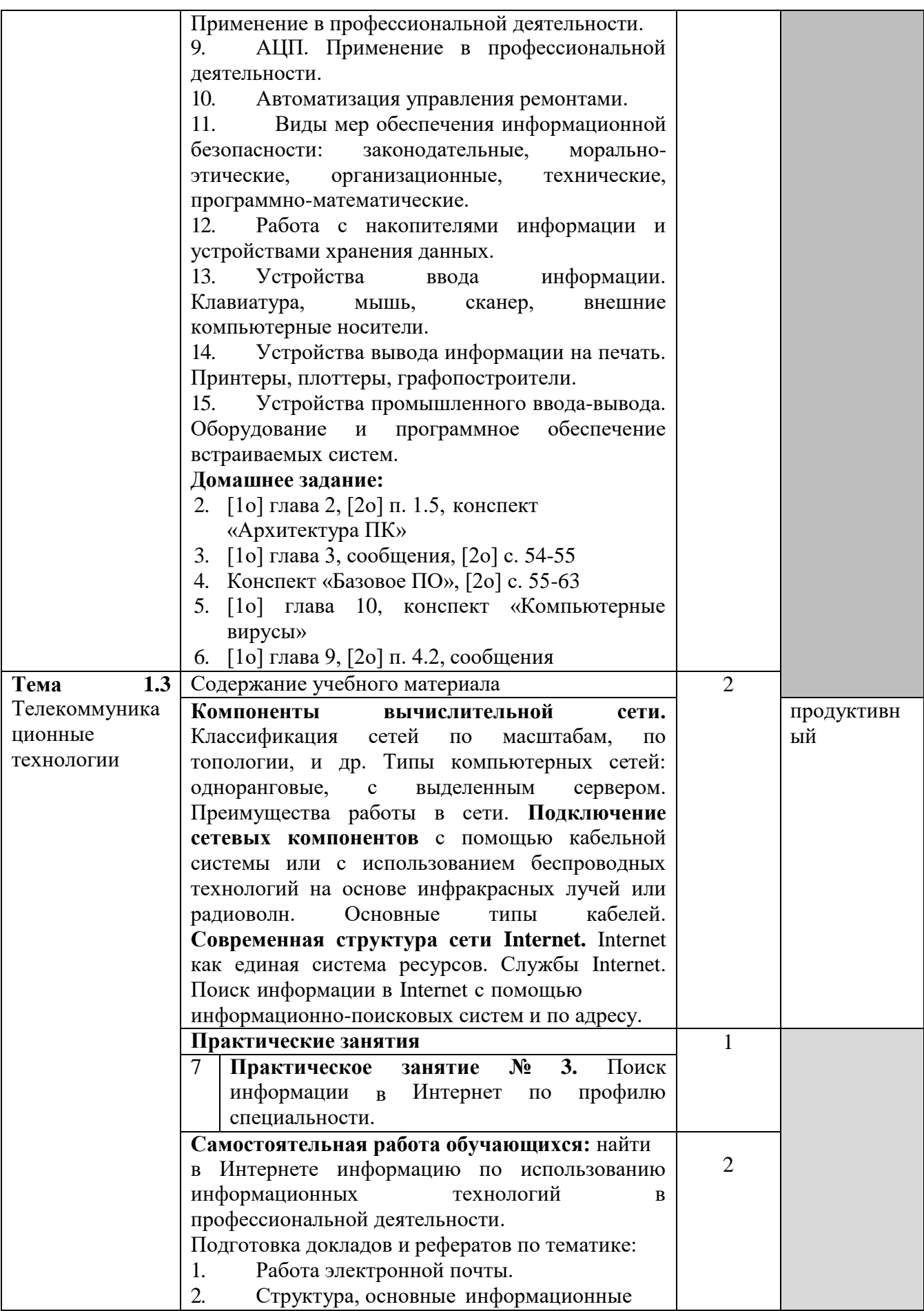

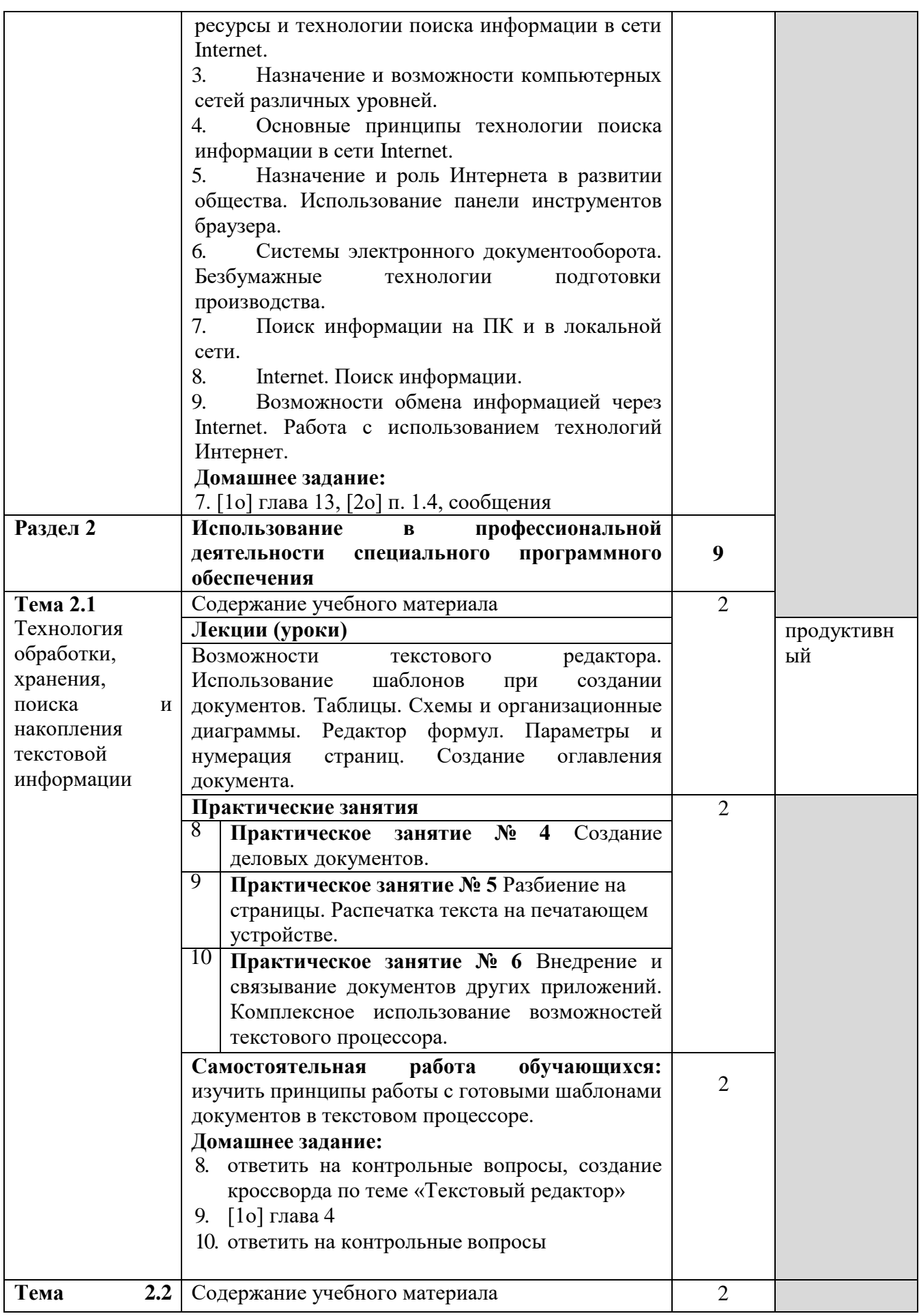

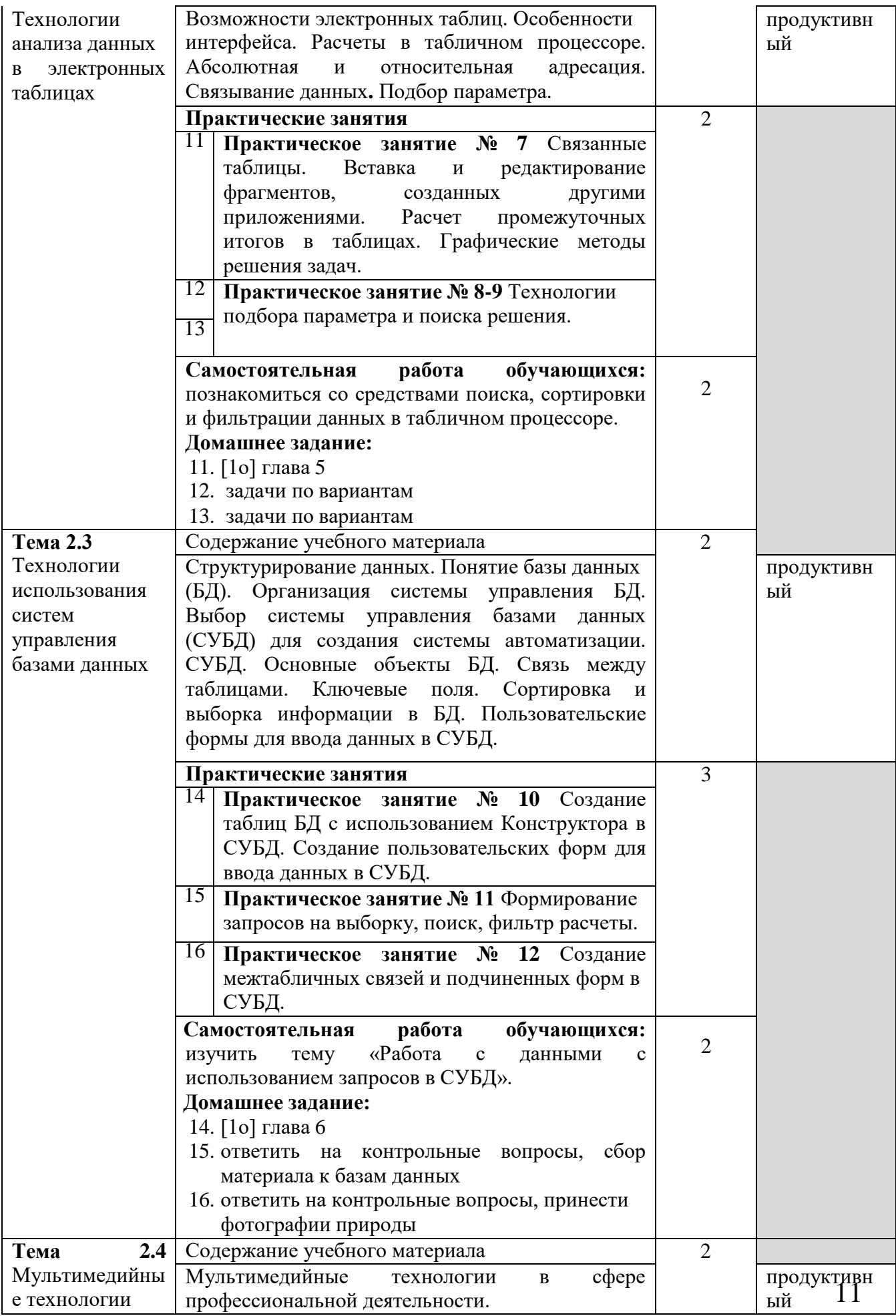

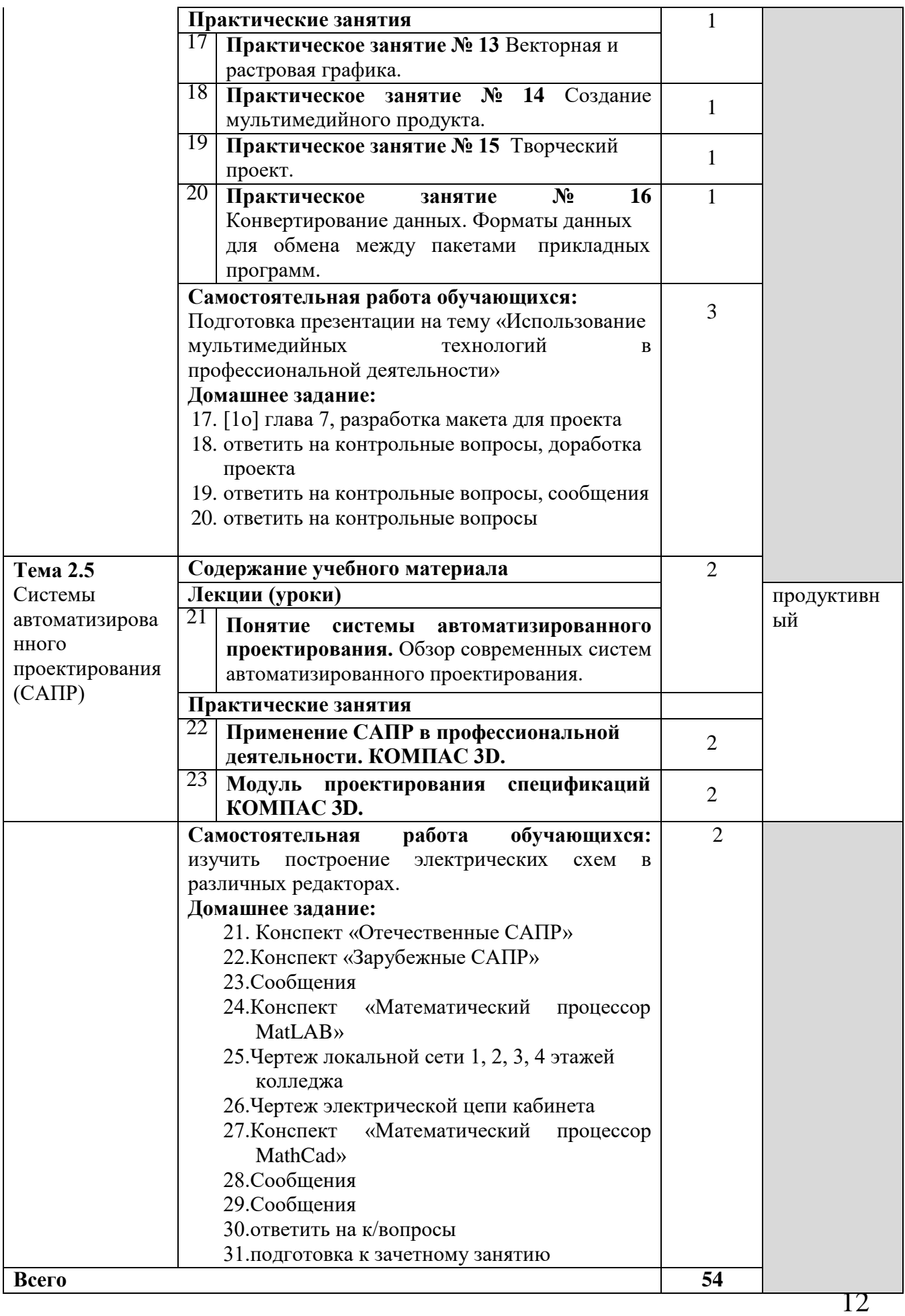

## **3. УСЛОВИЯ РЕАЛИЗАЦИИ ПРОГРАММЫ ДИСЦИПЛИНЫ**

#### **3.1. Требования к минимальному материально-техническому обеспечению**

Рабочие места обучающихся; рабочее место преподавателя; ноутбук; проектор, экран; классная доска; 10 рабочих мест обучающихся оснащенные ПЭВМ. Лицензионное программное обеспечение: Windows 8 (01804001006177) MS Office 2010.

### **3.2. Информационное обеспечение**

## **Основная литература:**

1.Технологии физического уровня передачи данных : учебник / Б.В. Костров, А.В. Кистрин, А.И. Ефимов, Д.И. Устюков; под ред. Б.В. Кострова. – М.: КУРС: ИНФРА-М, 2017. – 208 с. (Среднее профессиональное образование). <http://znanium.com/bookread2.php?book=914075>

### **Дополнительная литература:**

1.Технические средства информатизации: Учебник / Н.В. Максимов, Т.Л. Партыка, И.И. Попов. - 4-e изд., перераб. и доп. - М.: Форум: НИЦ ИНФРА-М, 2013. - 608 с.: ил.; 60x90 1/16. - (Профессиональное образование).

<http://znanium.com/catalog/product/410390>

2.Овечкин Г.В. Компьютерное моделирование : учебник для студ. учреждений СПО / Г.В.Овечкин, П.В.Овечкин. – 2-е изд., стер. – М.: Издательский центр «Академия»,2018. – 224 с.

3.Андреев С.М. Разработка и компьютерное моделирование элементов систем автоматизации с учетом специфики технологических процессов : учебник для студ. учреждений СПО / С.М.Андреев, Б.Н.Парсункин. – М.: Издательский центр «Академия»,2017. – 272 с.

4.Михеева Е.В. Информационные технологии в профессиональной деятельности. Технические специальности : учебник для студ. учреждений СПО / Е.В.Михеева, О.И.Титова. – 5-е изд., стер. - М.: Издательский центр «Академия»,2017. – 416 с.

5.Гохберг Г.С. Информационные технологии : учебник для студ. СПО / Г.С.Гохберг, А.В.Зафиевский, А.А.Короткин. – 5-изд., стер.- М.:Издательский центр «Академия»,2010. – 208 с.

## **Интернет-ресурсы**

1) Информационный портал «Планета Excel» [Электронный ресурс].-Режим доступа: http://www.planetaexcel.ru/

2) Портал радиодюбителей [Электронный ресурс].- Режим доступа: [http://radio](http://radio-hobby.org/)[hobby.org/](http://radio-hobby.org/)

## **4. КОНТРОЛЬ И ОЦЕНКА РЕЗУЛЬТАТОВ ОСВОЕНИЯ ДИСЦИПЛИНЫ**

Контроль и оценка результатов освоения учебной дисциплины осуществляются преподавателем в процессе проведения практических занятий, тестирования, а также выполнения обучающимися индивидуальных заданий, проектов, исследований.

Оценка качества освоения учебной программы включает текущий контроль успеваемости, промежуточную аттестацию по итогам освоения дисциплины.

Текущий контроль проводится в форме: устного опроса, практической работы, творческой работы.

Промежуточная аттестация проводится в форме дифференцированного зачета.

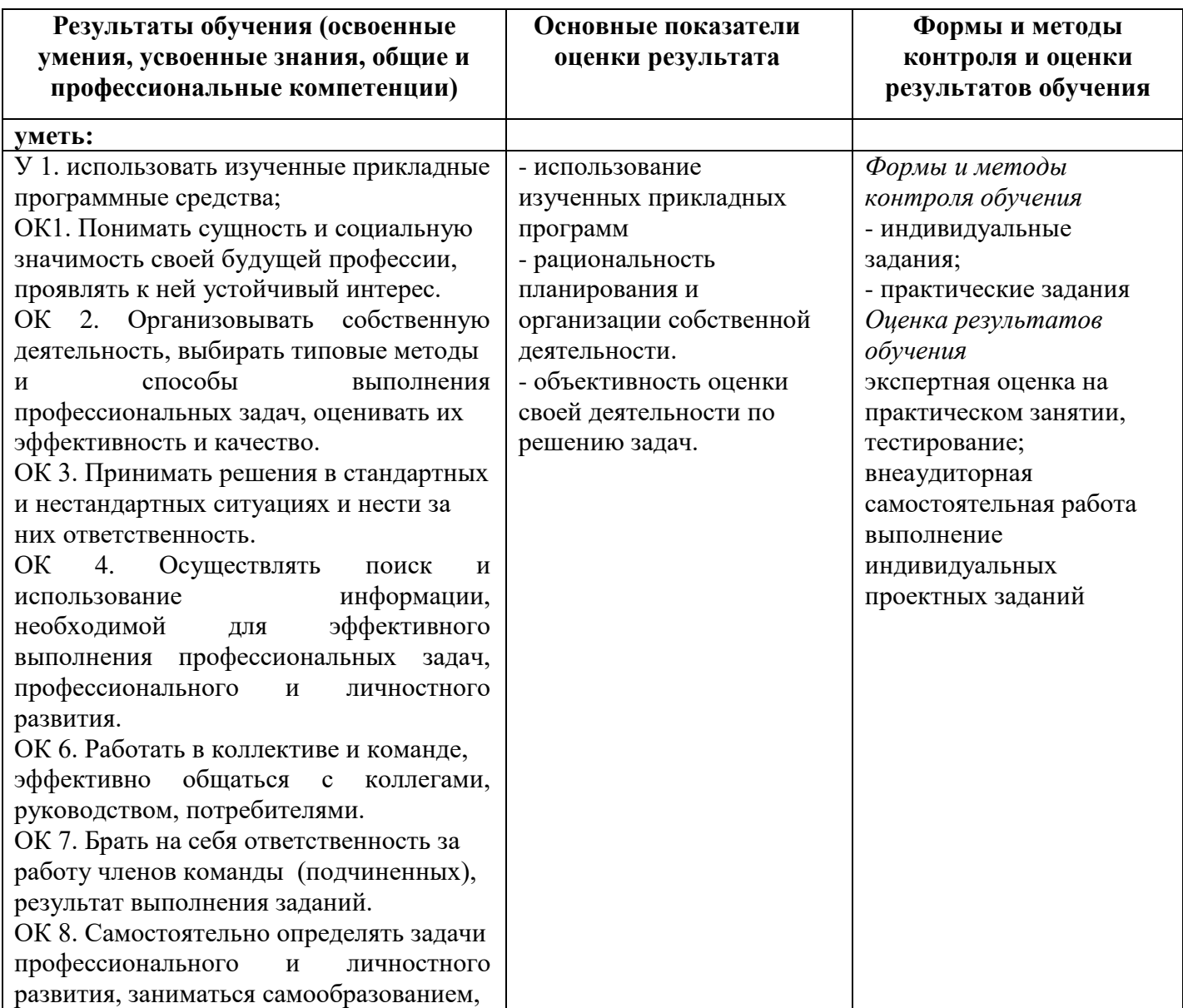

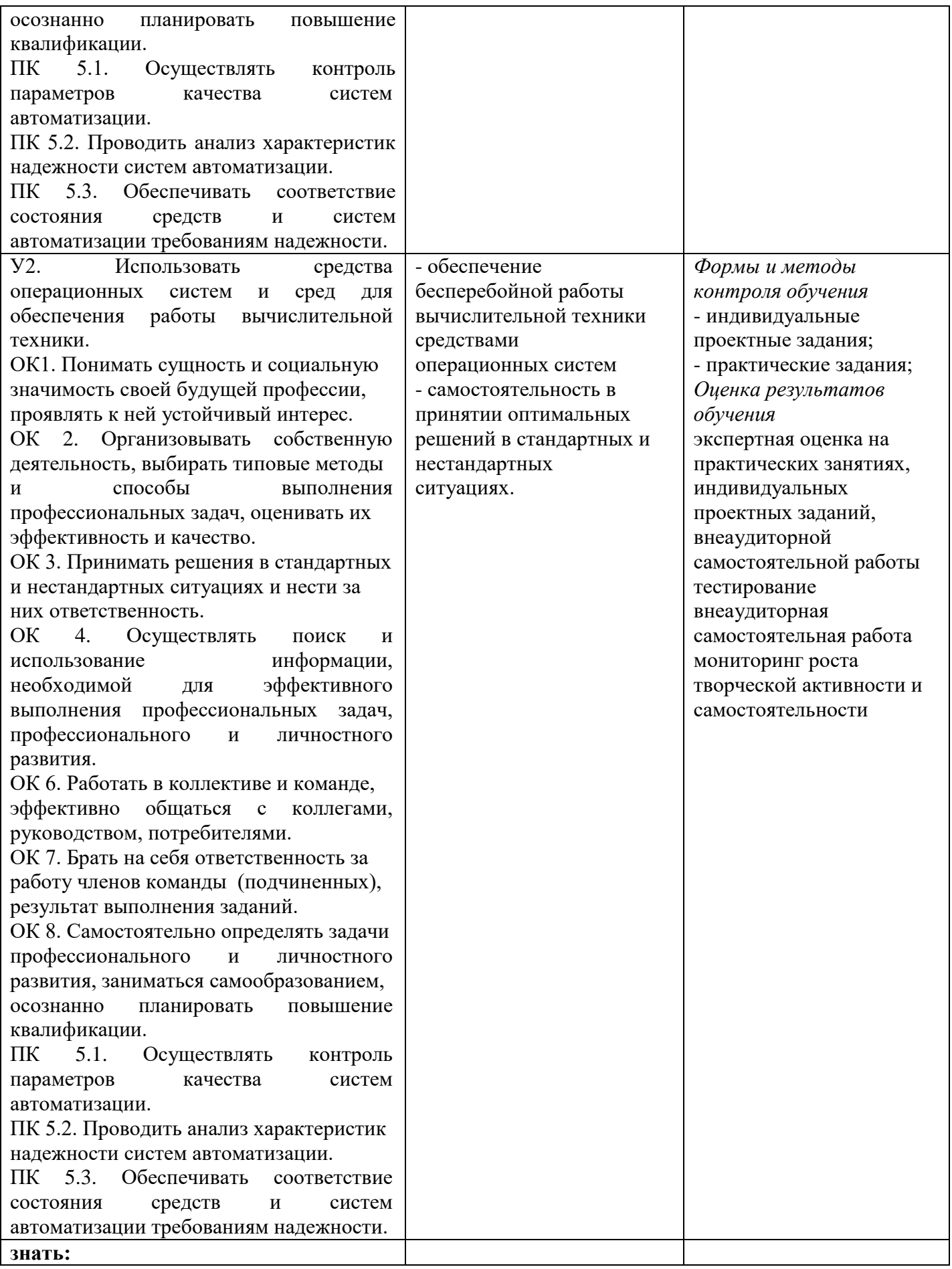

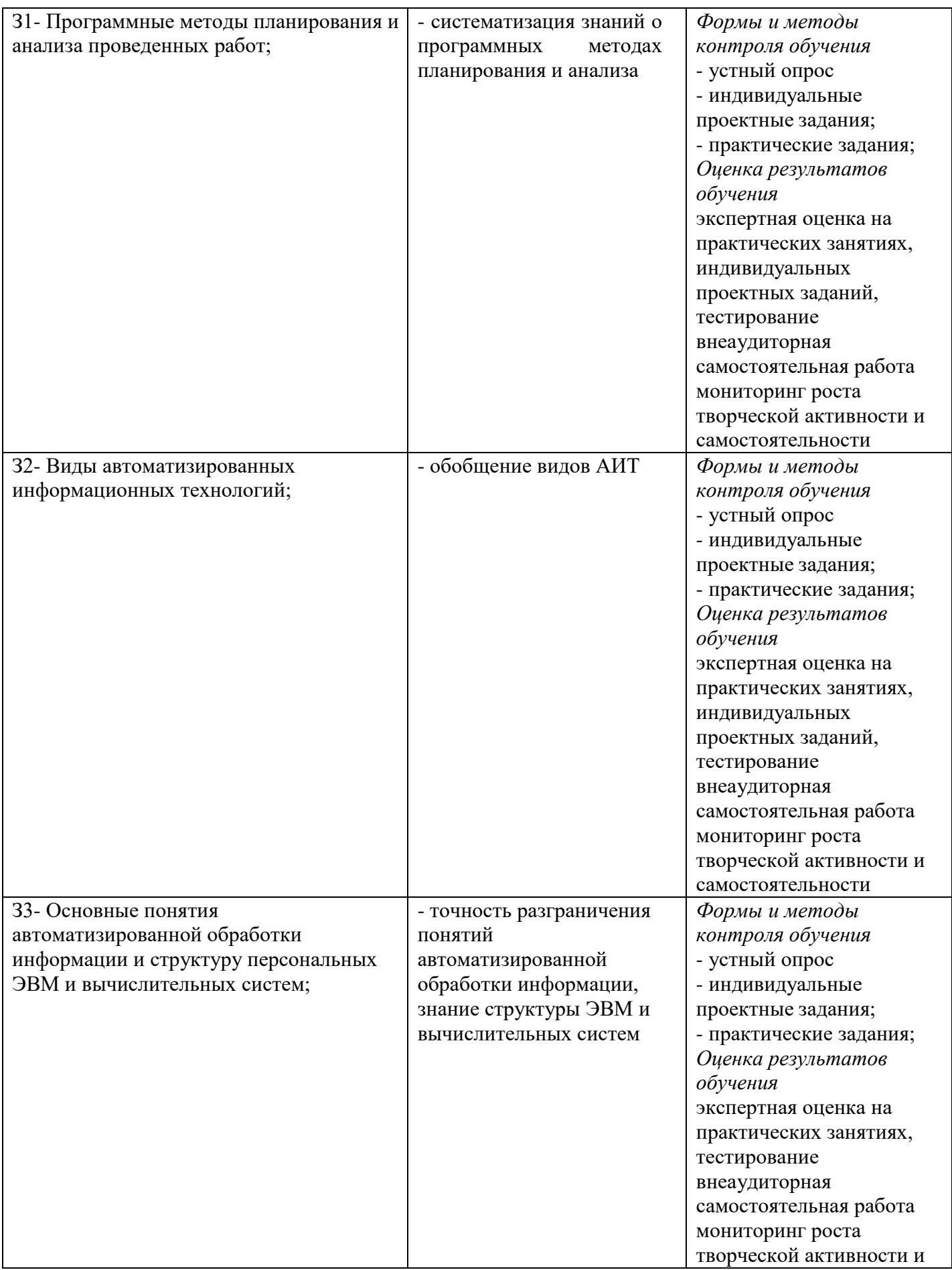

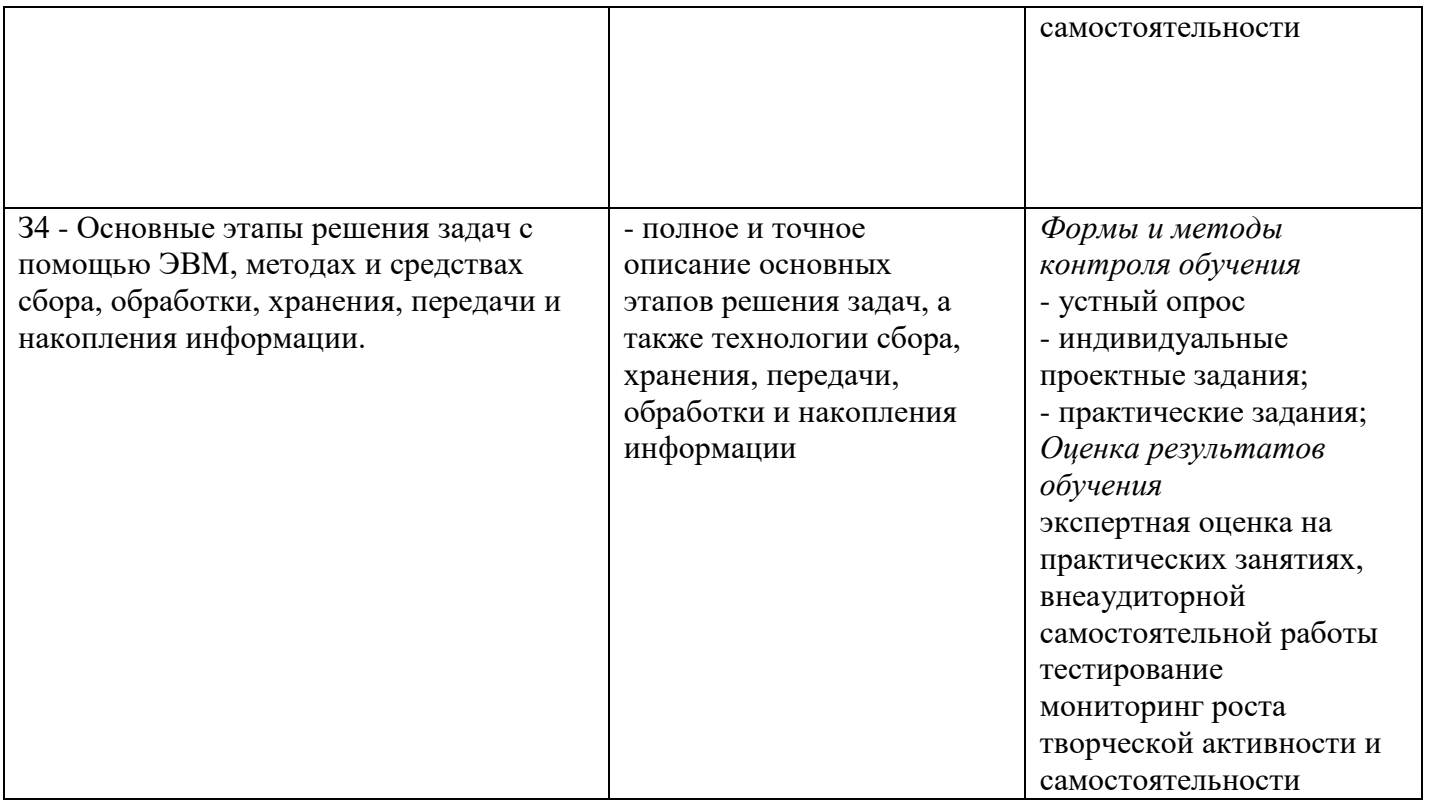

## **ПРИЛОЖЕНИЕ к рабочей программе дисциплины**

Для реализации учебной работы при изучении данной дисциплины используются различные активные и интерактивные формы проведения занятий:

- технология адаптивного обучения;
- технология коллективного взаимодействия
- технология программированного обучения;
- технология дистанционного обучения;

 применение интерактивных форм обучения, технологий мультимедиа, интерактивной доски.

## **ЛИСТ РЕГИСТРАЦИИ ИЗМЕНЕНИЙ**

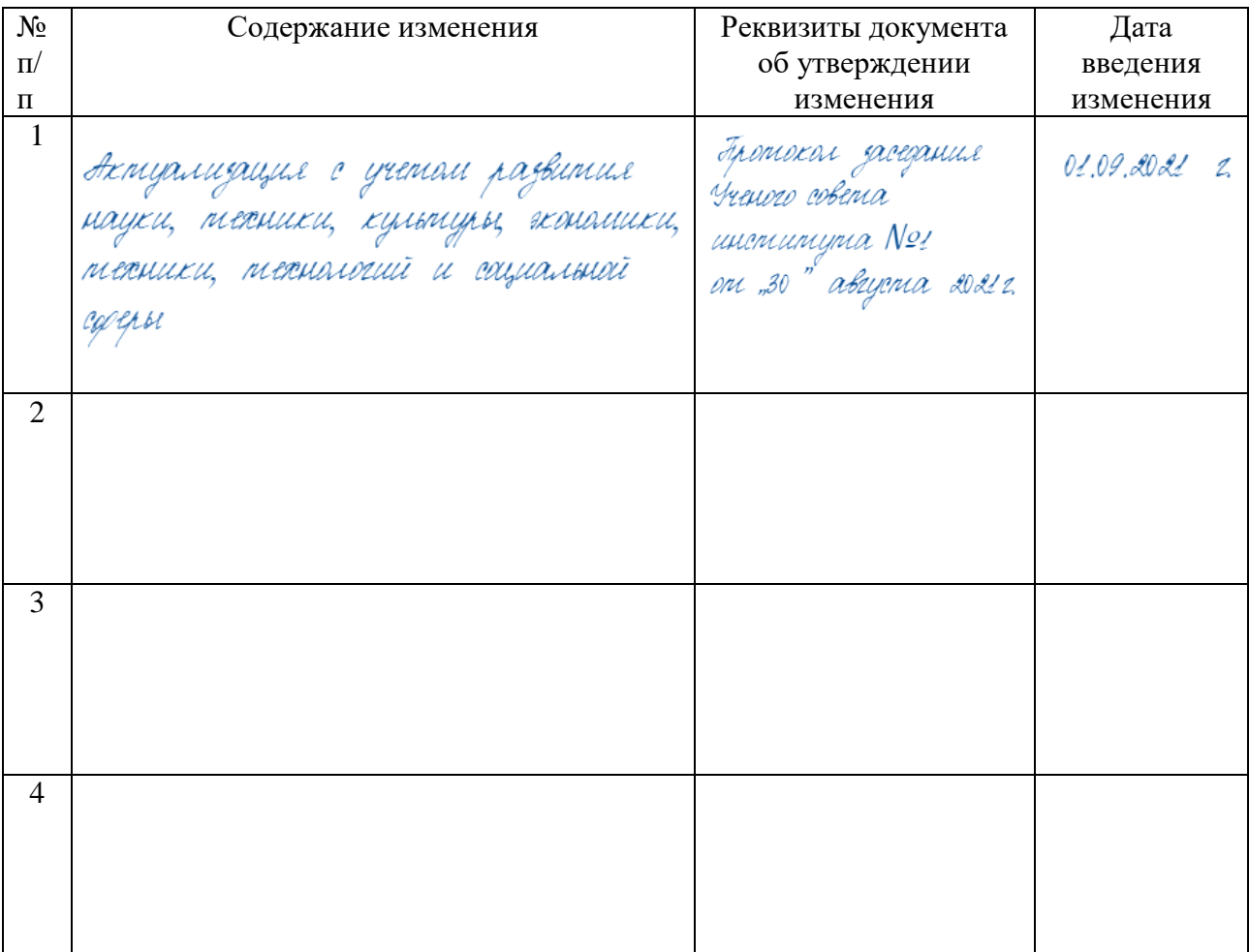